# GPoM : 5 Models predictability

*Sylvain Mangiarotti & Mireille Huc*

*2018-07-26*

### **Model performances**

To evaluate the model performances is a often a difficult problem. It is in particular the case when the studied dynamic is characterized by a high sensitivity to the initial conditions, which is the case of many real world system (climatic, hydrological, epidemiological, ecological systems, etc.). Indeed, such high sensitivity lead to the following situation: a small difference in the initial state of the system (real or modeled) can lead to different trajectories, even for the same governing equations. The consequence of this situation is that, for slightly different initial conditions, the model simulations may be very different from the observed measurements, even if the model is very good (or perfect).

One solution to avoid this difficulty is to use the nonlinear invariants for the model validation. Nonlinear invariants are independent to the initial conditions and are thus well adapted in their design for this purpose. Three types of nonlinear invariants can be used: dynamical<sup>[1](#page-0-0)</sup>, geometrical<sup>[2](#page-0-1)</sup> and topological<sup>[3](#page-0-2)</sup>. In their principle, these invariants can provide powerful measures for validation, calibration etc. Unfortunately, in practice, these may also have important limitations. One difficulty met with dynamical and geometrical invariants is that their algorithms are generally quite sensitive to noise and thus difficult to use for a robust validation when datasets from real world conditions are considered. Moreover, these two invariants correspond to statistical properties and cannot guarantee that all the dynamical properties are preserved (dynamics characterized by very different topology can have very similar statistical properties). Topological properties are much richer because these can provide a detailed description of the dynamical properties based on integers and topological invariants are less sensitive to noise. At present, their application is mainly adapted to three-dimensional systems, although attempts have been made to extend their use to higher dimensions<sup>[4](#page-0-3), [5](#page-0-4), [6](#page-0-5)</sup>.

Alternative approaches may thus sometimes be preferred, especially when considering real world situations and noisy time series. Several alternatives of validations are given in reference<sup>[7](#page-0-6)</sup>. Model predictability is one of these alternatives and is based the growth of the forecast error<sup>[8](#page-0-7), [9](#page-0-8)</sup>. The use of the  $d_{M-\Psi}$  distance may be another alternative solution <sup>[10](#page-0-9)</sup>.

#### **Predictability**

One practical way to analyze a model performances is to quantify its forecasting error growth. To do so, it is necessary to launch a forecast from some known initial conditions and to compare this forecast to the

<span id="page-0-0"></span><sup>1</sup>A. Wolf, J. B. Swift, H. L. Swinney, & J. A. Vastano, 1985. Determining Lyapunov exponents from a time series, *Physica D*, **16**, 285-317.

<span id="page-0-1"></span><sup>2</sup>P. Grassberger and I. Procaccia, 1983. Characterization of strange attractors, *Physical Review Letter*, **50**, 346-349.

<span id="page-0-2"></span><sup>3</sup>R. Gilmore, 1998. Topological analysis of chaotic dynamical systems, *Review of Modern Physics*, **70**, 1455-1530.

<span id="page-0-4"></span><span id="page-0-3"></span><sup>4</sup>R. Gilmore & M. Lefranc, *The Topology of Chaos* (Wiley, New York), 2002.

<sup>5</sup>S. Mangiarotti, Modélisation globale et caractérisation topologique de dynamiques environnementales: de l'analyse des enveloppes fluides et du couvert de surface de la Terre à la caractérisation topolodynamique du chaos, dissertation Habilitation to Direct Researches, Université de Toulouse, 2014.,

<span id="page-0-5"></span><sup>6</sup>S. Mangiarotti & C. Letellier, 2015. Topological analysis for designing a suspension of the Hénon map, *Physics Letters A*, **379**, 3069-3074.

<span id="page-0-6"></span><sup>7</sup>S. Mangiarotti, M. Peyre & M. Huc, 2016. A chaotic model for the epidemic of Ebola virus disease in West Africa (2013– 2016). *Chaos*, **26**, 113112.

<span id="page-0-7"></span><sup>8</sup>S. Mangiarotti, L. Drapeau & C. Letellier, 2014. Two chaotic global models for cereal crops cycles observed from satellite in Northern Morocco, *Chaos*, **24**, 023130.,

<span id="page-0-8"></span><sup>9</sup>S. Mangiarotti, 2015. Low dimensional chaotic models for the plague epidemic in Bombay (1896-1911), *Chaos, Solitons & Fractals*, **81**(A), 184-196.

<span id="page-0-9"></span><sup>10</sup>S. Mangiarotti, A.K. Sharma, S. Corgne, L. Hubert-Moy, L. Ruiz, M. Sekhar, Y. Kerr, 2018. Can the global modelling technique be used for crop classification? *Chaos, Solitons & Fractals*, **106**, 363-378.

original time series.

To illustrate the method, the global modelling technique is first applied in order to get an ensemble of models for which predictability will be tested.

Eight models are here obtained:

**sum**(outputGPoM**\$**okMod)

```
## [1] 8
which(outputGPoM$okMod == 1)
```
## [1] 1 2 3 5 6 7 9 10

For one single initial condition, the forecasting error is defined as:

 $e(t, h) = y(t + h) - y^{obs}(t + h),$ 

with *t* the time at which forecasting is launched, and *h* the horizon of prediction.

Such a forecasting error  $e$  can be estimated for one model, starting from one chosen initial state. Model  $\#1$ is defined by the following set of equations:

**visuEq**(3, 2, outputGPoM**\$**models**\$**model1)

```
## dX1/dt = X2##
## dX2/dt = X3
##
## dX3/dt = 0.516427583533677 X1 X2
```
The initial state can be chosen as:

x0 <- **head**(outputGPoM**\$**filtdata, 1)[1**:**3]

This model can be integrated numerically, starting from this initial condition x0 using the numicano function, and providing the prediction  $y(t)$  to be compared to the original time series  $y^{obs}(t)$ .

```
###############
# forecasting #
###############
outNumi <- numicano(nVar = 3, dMax = 2, Istep = 100, onestep = 0.08,
                    KL = outputGPoM$models$model7, v0 = x0, method = 'rk4')
plot(outputGPoM$tfilt, outputGPoM$filtdata[,1], xlim = c(0,10),
     type='l', main = 'Observed and simulated',
     xlab = expression(italic(h)), ylab = expression(italic(y(h))))
t0 = outputGPoM$tfilt[1]
lines(outNumi$reconstr[,1] + t0,outNumi$reconstr[,2], type='l', col = 'red')
nbpt <- length(outNumi$reconstr[,2])
lines(c(-5,30), c(0,0), type='l', col = 'gray')
lines(outNumi$reconstr[,1] + t0, outNumi$reconstr[,2] - outputGPoM$filtdata[1:nbpt,1],
      type='l', col = 'green')legend(0,-4, c("simulated", "observed", "difference"), col=c('red', 'black', 'green'),
       lty=1, cex = 0.6)
```
## **Observed and simulated**

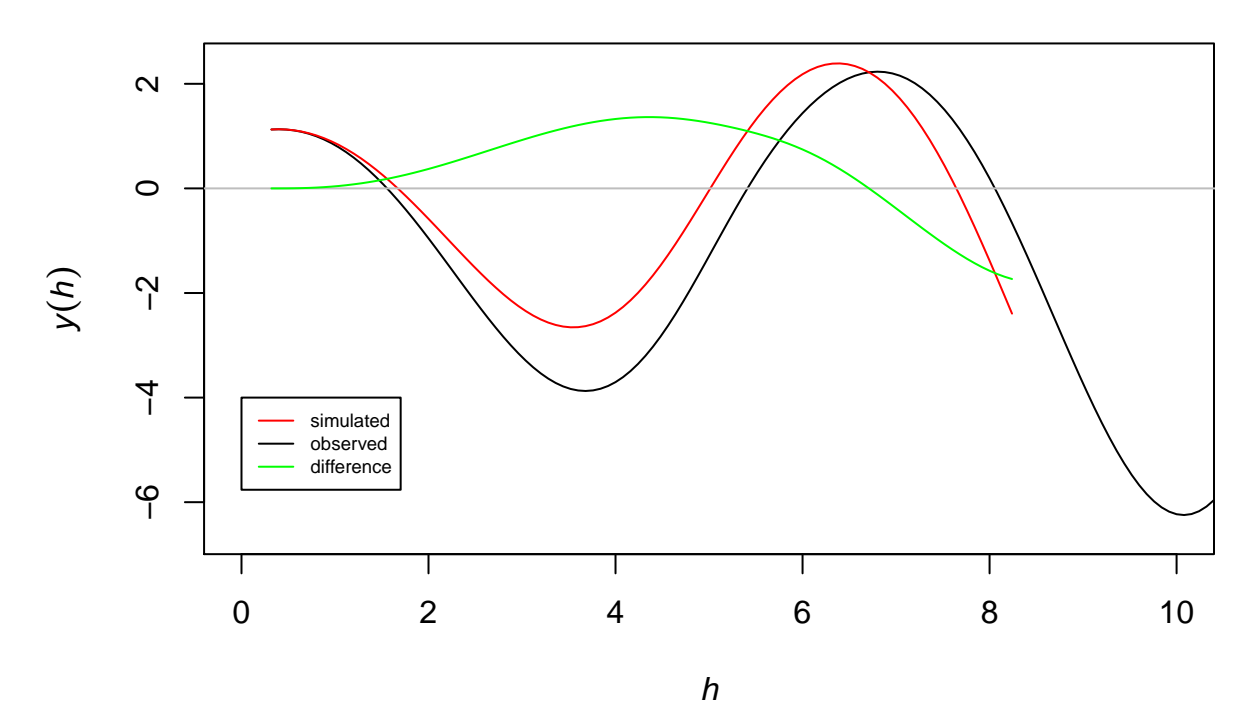

Since the system is characterized by a high sensitivity to the initial conditions, forecasting error growth may depend on the chosen initial states. To get a more general picture of the error growth (here plotted in green for the chosen initial condition x0), such error should be reestimated several times starting from other initial states. The aim of the predictab function is to perform these iterations automatically. With this function, predictability can be applied to these eight models, for an ensemble of Nech initial conditions, and on prediction horizons of hp steps corresponding here to a time interval of 1.2 (since time sampling of tin equals 0.08, see upper):

```
#######################
# test predictability #
#######################
outpred <- predictab(outputGPoM, hp = 15, Nech = 30, selecmod = 9, show = 0)
# manual visualisation of the outputs (e.g. for model 9):
plot(c(outpred$hpE[1], max(outpred$hpE)), c(0,0),
     type='l', main = 'Error growth',
     xlab = expression(h), ylab = expression(italic(e(h))),
     ylim = c(min(outpred$Errmod9), max(outpred$Errmod9)))
for (i in 1:dim(outpred$Errmod9)[2]) {
  lines(outpred$hpE, outpred$Errmod9[,i], col = 'green')
}
lines(c(outpred$hpE[1], max(outpred$hpE)), c(0,0), type='l')
# in terms of variance
# manual visualisation of the outputs (e.g. for model 9):
plot(c(outpred$hpE[1], max(outpred$hpE)), c(0,0),
     type='l', main = 'Square error growth',
     xlab = expression(italic(h)), ylab = expression(italic(e^2) (italic(h))),
    ylim = c(0, 0.25*max(outpred$Errmod9)^2))
```

```
for (i in 1:dim(outpred$Errmod9)[2]) {
 lines(outpred$hpE, outpred$Errmod9[,i]^2, col = 'green')
}
lines(c(outpred$hpE[1], max(outpred$hpE)), c(0,0), type='l')
```
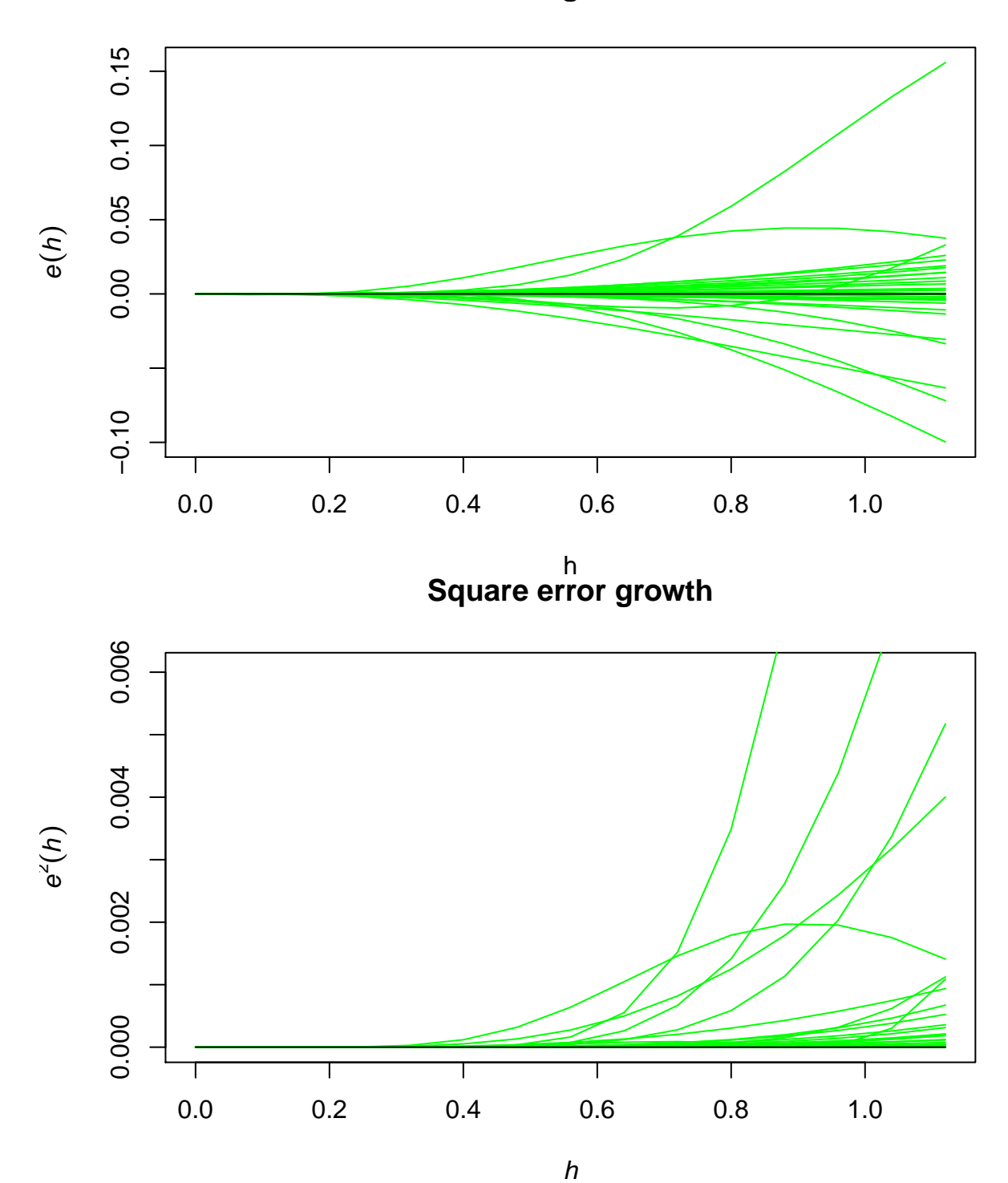

**Error growth**

4

Function predictab can be applied to several models and the forecasted error growth *e*(*t, h*) can also be plotted as a bidimensionnal representation, where the color represents the forecasting error (note that different palettes are here used for the two plots):

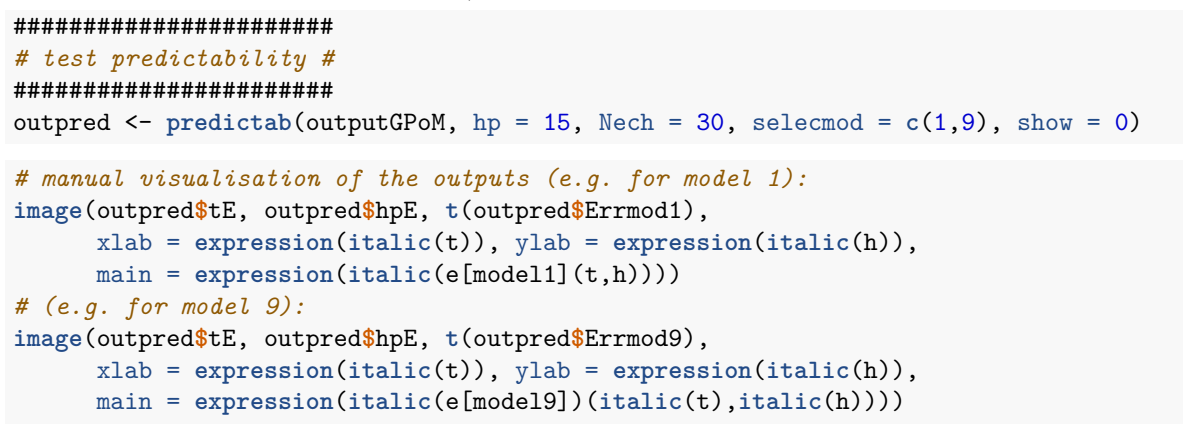

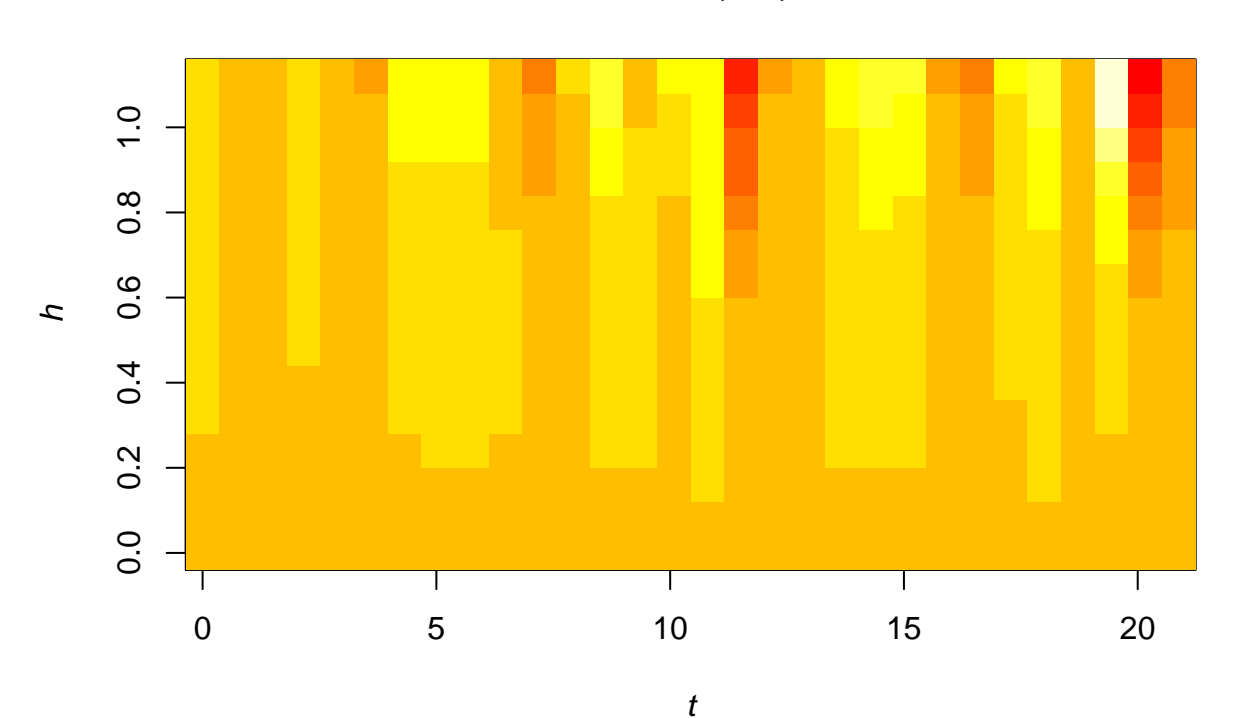

 $e_{model1}(t, h)$ 

# $e_{model9}(t, h)$

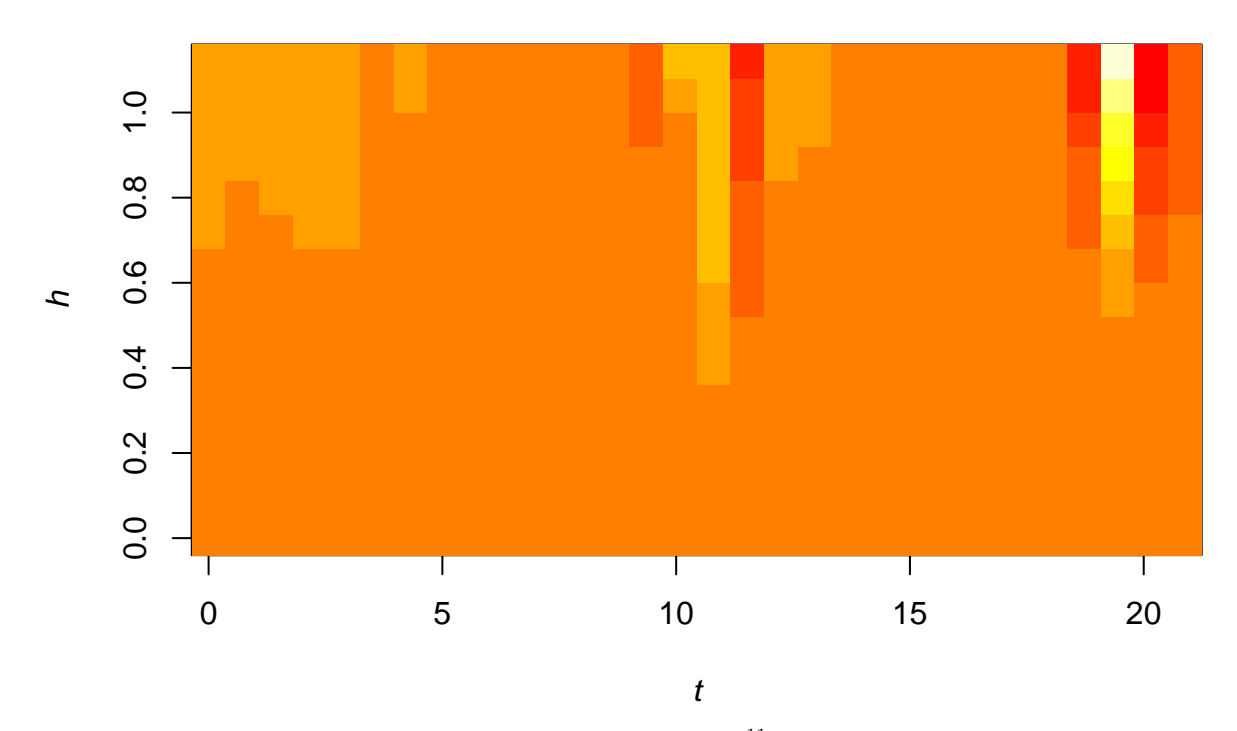

To have an interpretation of this kind of plot, see reference  $^{11}$  $^{11}$  $^{11}$ . By default, the predictab function will be applied to all the unclassified models (that is such as  $\alpha$ KMod == 1). An overview can also be obtained at a glance using the default parameterization (that is such as show = 1).

####################### *# test predictability #* ####################### outpred <- **predictab**(outputGPoM, hp = 15, Nech = 30)

### **Conclusions**

You have reached the end of this tutorial. You should be able now to use most of the tools provided in the GPoM package. We hope you can enjoy this package when applying it to your favorite data sets. Two other vignettes are available which aim is to show the robustness of the global modelling under noisy conditions, subsampling, short lenth time series (in 6 Sensitivity); and to illustrate its performances on other dynamical systems (in 7 Retromodelling) since the previous tests were performed before almost exclusively on the same system.

When presenting your results, please kindly quote the appropriate references to refer to the package, and to the various techniques used (see the introducing vignette GeneralIntro).

<span id="page-5-0"></span><sup>11</sup>S. Mangiarotti, P. Mazzega, P. Hiernaux, and E. Mougin, 2012. Predictability of vegetation cycles over the semi-arid region of Gourma (Mali) from forecasts of AVHRR-NDVI signals, *Remote Sensing of Environment*, **123**, 246-257.